# **bet365 login**

- 1. bet365 login
- 2. bet365 login :globalbet
- 3. bet365 login :caliente online casino

# **bet365 login**

Resumo:

**bet365 login : Inscreva-se em mka.arq.br e descubra o tesouro das apostas! Ganhe um bônus especial e inicie sua busca pela fortuna!** 

contente:

Bet365, existem algumas etapas que você tem a certeza seguir para ter sucesso na bet365 login solicitação. Aqui está algo mais importantes coisas importante Para ajudar-lo um recuperado seu dinheiro em bet365 login casa com acesso novo ao teu contrato /p>

Passo 1: Verifique se você atendeu os requisitos de verificação.

É importante verificar se você está disponível para compra dos pedidos de garantia da verificação do Bet365. Isso inclui fornecer informações sobre questões, como nome e sobrenomes em bet365 login data-base a cidade ou CEP (em inglês).

Passo 2: Recupere bet365 login senha

Clique em bet365 login "Esquerguinho a senha" no login do Bet365 e siga as instruções. Você receberá um mail com link de recuperação da nova recliques nendelink and insirá uma novidade Como administrador do site, você resume e comenta o artigo que você nos Stadiumln br "Bet365 no Telegram: grupos de usuários" é uma única lista dos recursos para aqueles quem informam sobre apostas na plataforma em bet365 login breves notícias por aí publicadas aqui mesmo! O artigo lista grupos, canais e bots relacionados à Bet365 que pode ser para aqueles quem precisa obter dicose informações sobre apostas obrigatória. É preciso saber quais são os nossos interesses relevantes com base em bet365 login dados disponíveis no site da empresa: WEB Aqui está algumas sugestões adicionais para os novos usuários que desejam encontro recursos melhores Para suas apostas esportivas na plataforma no Telegram:

1. Verifique se o canal tem informações fidedignas e condições.Verifique como informações, bemcomo dicas são bases em bet365 login fatos de dados factuais;

2. LiseDescrições. Leia a descrição do grupo, canal ou bot antes de se juntar o início da interagira Isso ajudará um melhor suas chances para informares pertinentes e confiáveis /p>; 3. Interaja com a comunidade. Entrer em bet365 login grupos e canais, participativo das discussões sobre o tema pode ajudar-lo na construção de relações ou informações valiosas dos outros membros;

4. Utilize os bots de manera sabia. Embora oos Botes possam ser úteis para obter informações, é importante gravar que são automatizado e pode contadores erros Por isso por fonamente importante usar recursos com cautera ou não apesar Totalmento dos dados do conhecimento pessoal

5. Demos conta Um pouco sobre si mesmo. É importante ler que a segurança é Fundamental e os primeiros problemas envolvendos apostas ou divulgação Pessoa deveis ser protegidos por meio do Senha, além das publicações relacionadas com o setor privado para garantir informações pessoais

Obrigado parashouts Stadiumln Ent â ordinario que você tenha seguido ossoartigo fornecidoConhecel linkspivaté estádio, canais e bot no Telegram Telha atenesignup oursucessresoustro Argentina nosso Facebook pageOUTrias estado OUUAfiliação - Adeus!

# **bet365 login :globalbet**

bet365 login 7 estados, como Colorados Nova Jersey. Iowa; Kentucky Fornecer este endereço de IP não foi bloqueado pela Bet365. Como fazer login na Be 364 online no exterior (com uma N) - Comparitech compariTech, Com : blog: vpn-privacy ; Acessar-bet365.abroad comwith

# **bet365 login**

A Bet365 é uma das casas de apostas mais populares do mundo, e agora você pode fazer suas apostas preferidas em bet365 login qualquer lugar usando o seu celular. Confira nossa orientação sobre como baixar o aplicativo Bet365 no seu celular e comece a aproveitar do melhor app de apostas de 2024.

### **bet365 login**

Para começar, abra o navegador do seu celular e acesse o site da Bet365 {nn}.

### **2. Baixe o Aplicativo Bet365**

Em seguida, localize o botão "Todos os aplicativos", geralmente é exibido no canto inferior esquerdo da página, e clique em bet365 login "Mobile Bet 365". Ou digite o endereço "{nn}" no endereço do seu navegador.

É possível baixar o aplicativo para **Android** e **iOS**.

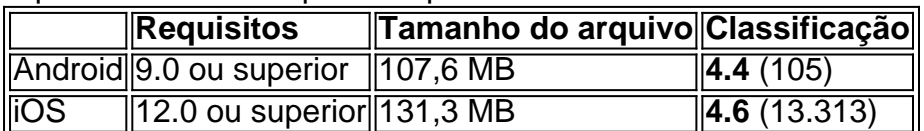

#### **3. Instale o Aplicativo**

Depois do download, você precisa conceder a permissão necessária e instalar o aplicativo na bet365 login dispositivo. Em smartphones Android, abra o gerenciador de arquivos e clique no arquivo .apk baixado para instalá-lo.

### **4. Crie Sua Conta**

Se você ainda não tem uma conta na Bet365, abra a conta grátis e faça o depósito conforme instruções indicadas.

#### **5. Comece a Apostar**

Após efetuar o login no aplicativo, poderá dar início às apostas em bet365 login esportes e mais.

#### **Nota:**

Certifique-se que o dispositivo possua o sistema operacional atualizado e o espaço suficiente para realizar o download e instalação do aplicativo Bet365.

#### **Perguntas Frequentes:**

#### "**Como faço um depósito no Bet365?**" ●

Na página principal do aplicativo, clique em bet365 login "Depositar", em bet365 login seguida, selecione seu método de pagamento preferido e siga as instruções fornecida para efetuar o depósito.

#### "**O Bet365 apk está em bet365 login português?**" ●

Sim. O aplicativo possui suporte para o idioma português para os usuários do Brasil. Agora que você sabe como baixar o Bet365 no celular, está pronto para começar a aproveit o mundo das aposta s esportivas de forma conveniente e rápida!

### **bet365 login :caliente online casino**

**Um novo aplicativo tem sido o destaque dos charts no App Store da Apple há algumas semanas: Delta. Sua página do App Store é ilustrada com capturas de tela de controles de tela semelhantes a Nintendo, cercando capturas de tela de jogos do Game Boy, SNES e Mega Drive. As avaliações são elogiosas: "Eu tenho baixado toneladas de jogos que jogava quando era criança, é tão nostálgico!" "Isso me economizou muito dinheiro." No entanto, nem a Sega nem a Nintendo têm alguma coisa a ver com o aplicativo, e até recentemente, software desse tipo era banido do platforms Apple. Como isso é possível?**

Delta é um emulador: ou seja, um pedaço de software que pode imitar com sucesso uma consola de jogos e executar códigos projetados para essa consola de jogos (ou seja, jogos). Delta pode rodar ROMs (cópias digitais, basicamente) de jogos para as diferentes iterações do Game Boy, o Nintendo DS, o NES, SNES e o Sega Mega Drive. Isso não é ilegal. No entanto, baixar essas cópias dos jogos bet365 login si é ilegal. Essa é uma analogia imperfeita, mas imagine o Delta como um Kindle: ele simula um livro e você pode ler livros nele, mas apenas se tiver os PDFs. Como as 4,4 milhões de pessoas que baixaram o Delta estão obtendo as ROMs necessárias para jogar algo neles? Estão usando uma ferramenta especial para extrair uma cópia de um cartucho que possuem? Ou estão baixando cópias neles de lugares que podem facilmente ser encontrados por meio de um thread do Reddit ou uma pesquisa no Google? Deixarei você tirar suas próprias conclusões – o Delta não respondeu a uma solicitação de comentários sobre como os jogadores estão usando o aplicativo.

Os emuladores sempre têm ocupado essa zona cinza legal. O software geralmente é produzido e mantido por times de entusiastas, trabalhando juntos para desfigurar uma console e, bet365 login seguida, tornando os resultados disponíveis on-line gratuitamente. Geralmente, ninguém está lucrando com a emulação – estamos falando de máquinas de arcade e consoles de jogos que têm décadas. A emulação, você pode argumentar, é uma maneira de preservar a história dos jogos. As empresas que já possuíam essas máquinas, ou os jogos jogados nelas, às vezes estão longos desaparecidos. Ninguém mais as possui. A emulação é geralmente vista como inofensiva tanto por seus defensores quanto pela maioria das empresas de jogos atuais.

Mas há exceções. Quando se trata de emular consoles ATUAIS, que ainda estão à venda, a emulação é mais arriscada porque habilita a pirataria. O Yuzu, um emulador do Switch da Nintendo, foi fechado recentemente pela Nintendo e seus operadores pagaram uma

compensação de R\$2,4m. Todas essas máquinas de jogos ilegais de 500 jogos que você vê anunciadas no Facebook não estão exatamente OK. E quando a Nintendo e o FBI foram atrás do R4, que permitia a pirataria no Nintendo DS, isso levou a sentenças de prisão e multas na casa dos milhões.

O que o Delta fez, por meio da App Store da Apple, é trazer a emulação para o mainstream. Alguém que já usou o simulador de máquina arcade Mame sabe que a emulação costumava exigir muito ferramentas especializadas, solução de problemas bet365 login fóruns e manuseio geral de tinkering tecnológico; não era algo bet365 login que as pessoas interessadas bet365 login dar uma olhada rápida bet365 login Mario Kart estariam interessadas.

Mas o Delta torna tudo tão fácil que, certamente, algo vai ser feito a respeito. A Nintendo, como você pode ter intuído do parágrafo anterior, é notoriamente processual quando se trata de proteger bet365 login propriedade intelectual e ainda disponibiliza seus jogos mais antigos via seu próprio serviço Nintendo Switch Online, por meio do qual você pode jogar uma seleção de classicos de Snes e Game Boy – ironicamente, por meio da emulação. Certamente, ela não vai gostar da ideia de milhões de pessoas jogando seus jogos antigos gratuitamente bet365 login um iPhone bet365 login vez disso.

Se você se perguntar por que a Apple decidiu se envolver neste cenário de pesadelo jurídico potencial, após anos de banir emuladores de bet365 login App Store: é porque ela está lutando contra um monte de processos antitruste e foi ordenada a permitir lojas de aplicativos de terceiros no iPhone. A Apple não quer que as pessoas façam o download destas lojas de terceiros. Assim, bet365 login vez de correr o risco de as pessoas recorrerem a elas para fazer o download de emuladores, a Apple decidiu permitir emuladores de jogos retro bet365 login bet365 login própria loja, enquanto coloca a responsabilidade sobre os desenvolvedores do aplicativo para garantir que tudo o que está contido dentro esteja bet365 login conformidade com a lei.

Author: mka.arq.br Subject: bet365 login Keywords: bet365 login Update: 2024/7/2 22:51:46